# <u>साइबर सुरक्षाका लागि जनहितमा जारी सन्देश</u>

## फारमिंग आक्रमण (Pharming Attack) संग सम्बन्धित :

#### क) फारमिंग आक्रमण (Pharming Attack) के हो ?

फारमिंग आक्रमण (Pharming Attack) एक प्रकारको अनलाइन ठगी (Online Fraud) हो जसमा साइबर अपराधीहरु (Pharmers/Cyber Criminals) ले प्रयोगकर्ताको कम्प्युटर तथा सर्भर (Server) मा Malicious Code install गरी प्रयोगकर्तालाई थाहै नदिई हेर्न खोजेको Website को IP Address परिवर्तन (Computer Local Host File वा DNS Cache Corruption/ DNS server Poisoning) गरी कुनै Click विना नै प्रयोगकर्तालाई Fake/Bogus/Fraudulent Website मा स्वतः निर्देशित (Autodirect) गराई उक्त Fake/Bogus/Fraudulent Website को माध्यमबाट प्रयोगकर्ताको व्यक्तिगत संवेदनशील विवरणहरु जस्तै PIN Code, Payment Card Details, Password आदि प्राप्त गर्ने गर्दछन | तत्पश्चात् अपराधीहरुले उक्त व्यक्तिगत विवरण पासवर्ड तथा पिन कोड प्रयोग गरी वित्तीय ठगी (Financial Fraud) अर्थात रकम तथा व्यक्तिगत विवरण चोर्ने गर्दछन ।

### ख) फारमिंग आकमण (Pharming Attack) भएको कसरी थाहा पाउने ?

- यदि हेर्न खोजिएको वेबसाइटमा https को सट्टा http देखियो भने,
- यदि वेबसाइटमा अस्वभाविक त्रुटीहरु (जस्तैः spelling error, unfamiliar font or color ) देखिने, वास्तविक भन्दा भिन्न लाग्ने, वैध (legitimate) साइट जस्तो नदेखिने भयो भने

फारमिंग आक्रमण (Pharming Attack) भएको हुन सक्छ |

#### ग) फारमिंग आक्रमण (Pharming Attack) बाट कसरी बच्ने?

फारमिंग आक्रमण (Pharming Attack) वाट बच्न निम्न उपायहरु अपनाओं।

- १. Https भएको secure वेबसाइटमा मात्र Visit गरौ | जस्तै: https://www.nta.gov.np
- २. विश्वासिलो तथा सुरक्षित (Trusted and Safe) Browser (जस्तै Mozilla Firefox etc.) को प्रयोग गरौं |
- ३. शंकास्पद वेबसाइटको  $V$ isit नगरौं |
- ४. कुनै पनि वेबसाइट Navigate गर्दा उक्त वेबसाइट Completely load हुन दिई उक्त वेबसाइटको URL (जस्तै: https://nta.gov.np/) मा spelling error/swapping letters भए नभएको कुरा ध्यान पुर्वक जांच गरौं |
- ५. कारोवार गर्नु भन्दा अगाडि आधिकारिक वेभसाइट भए/नभएको पहिचान गरेर मात्र कारोवार गरौं |
- ६. Consumer-grade Routers र Access Points (AP) मा रहेको default password लाई परिवर्तन गरौं |
- ७. प्राय अपराधीहरु (Pharmers) ले सस्तो अथवा offer दिने जस्ता लोभ्याउने Commercial fake Site प्रयोग गर्ने भएकोले अधिकारिक Commercial Site मा मात्र आफ्नो व्यक्तिगत संवेदनशील विवरण share गरौ र त्यस्ता अधिकारिक Commercial Site बाट मात्र अनलाइन सपिंग/कारोवार गरौं |
- ८. Secure Browsing को लागि Reputed DNS Servers भएको VPN सेवा मात्र प्रयोग गरौं |
- ९. अपरिचित व्यक्तिबाट प्राप्त इमेलको Attachment तथा link लाई Click नगरौं |
- १०. Two Factor Authentication वा Multi Factor Authentication को प्रयोग गरौं |
- ११. आधिकारिक तथा Reputed Anti-virus/Anti-malware तथा Firewall सफ्टवेयरको प्रयोग गरौं |

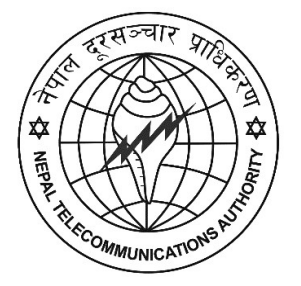

Nepal Telecommunications Authority (NTA) Cyber Security Task Force (NTACERT) Jamal, Kathmandu, Nepal Email: cert@nta.gov.np, Website: www.nta.gov.np